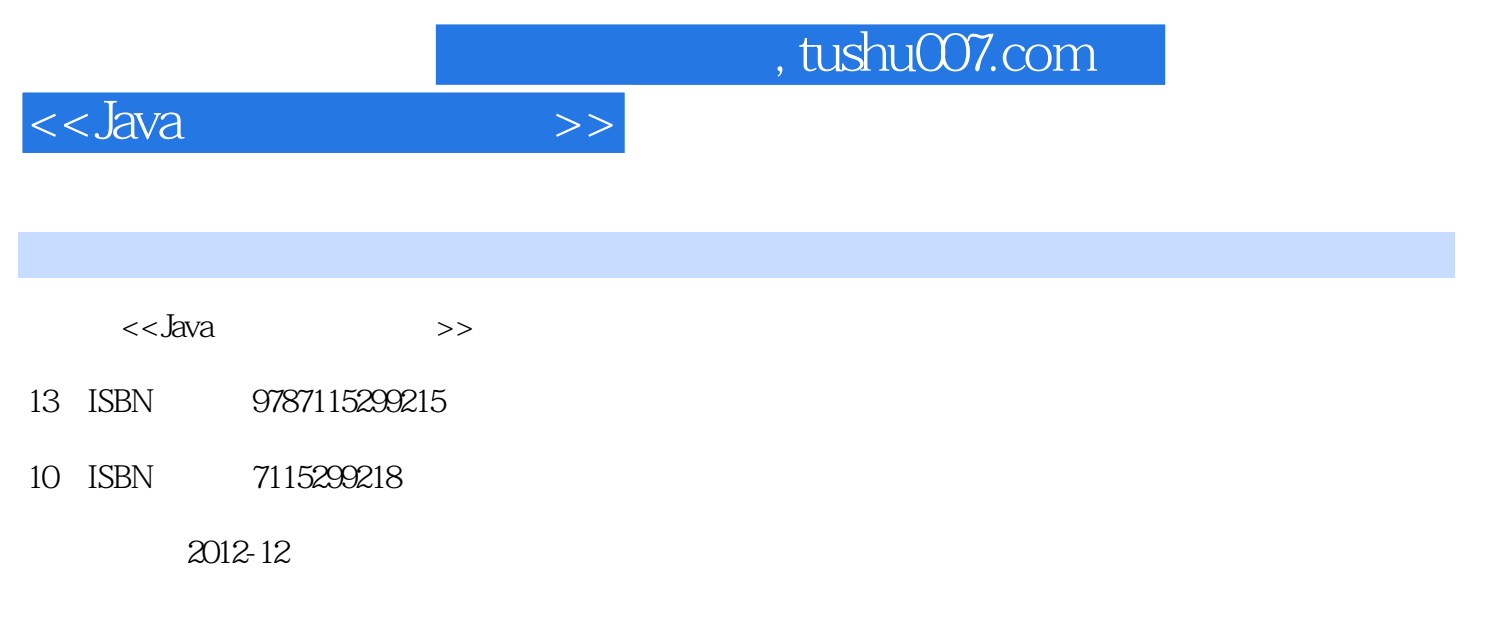

PDF

更多资源请访问:http://www.tushu007.com

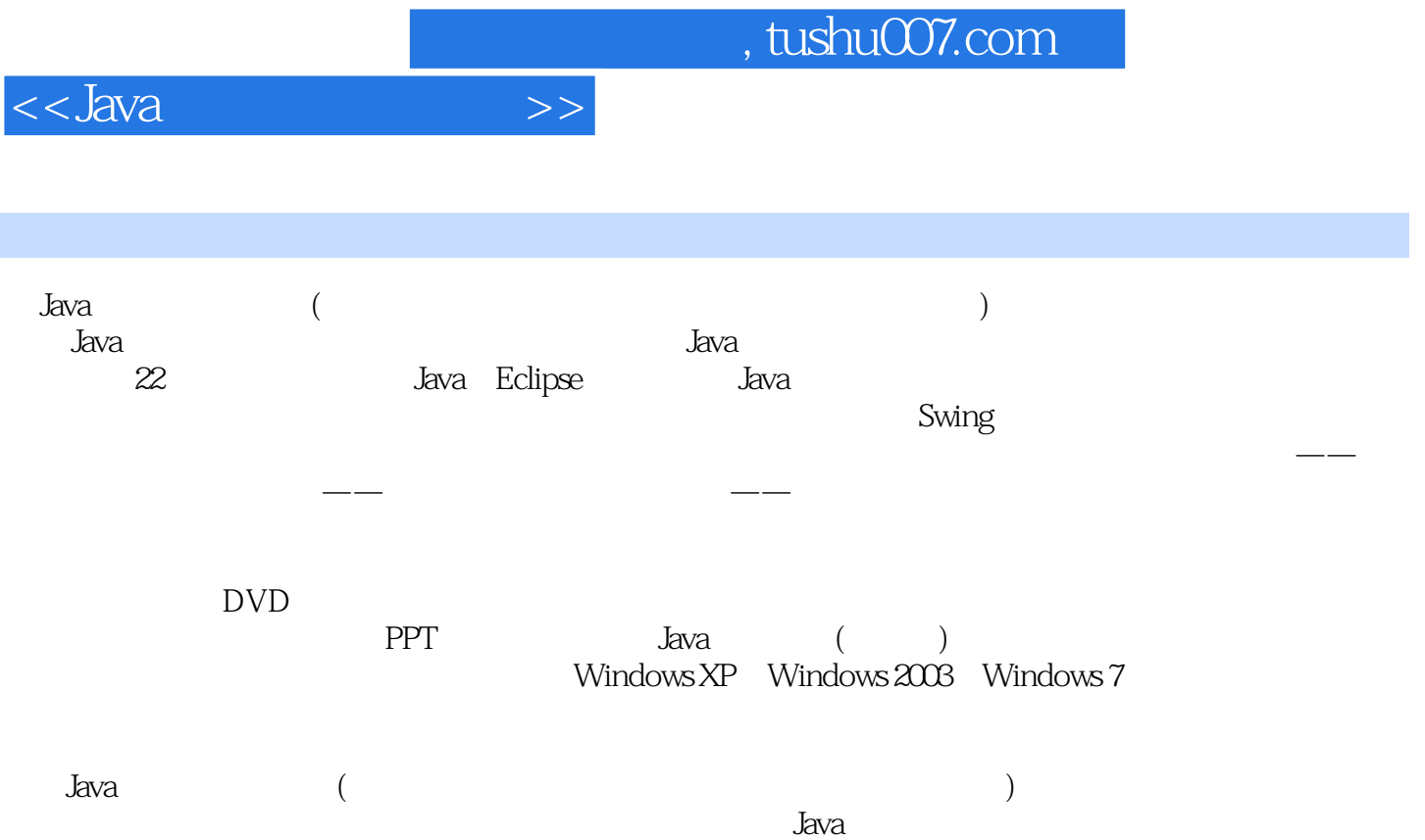

 $<<$ Java $\qquad \qquad \Rightarrow$ 

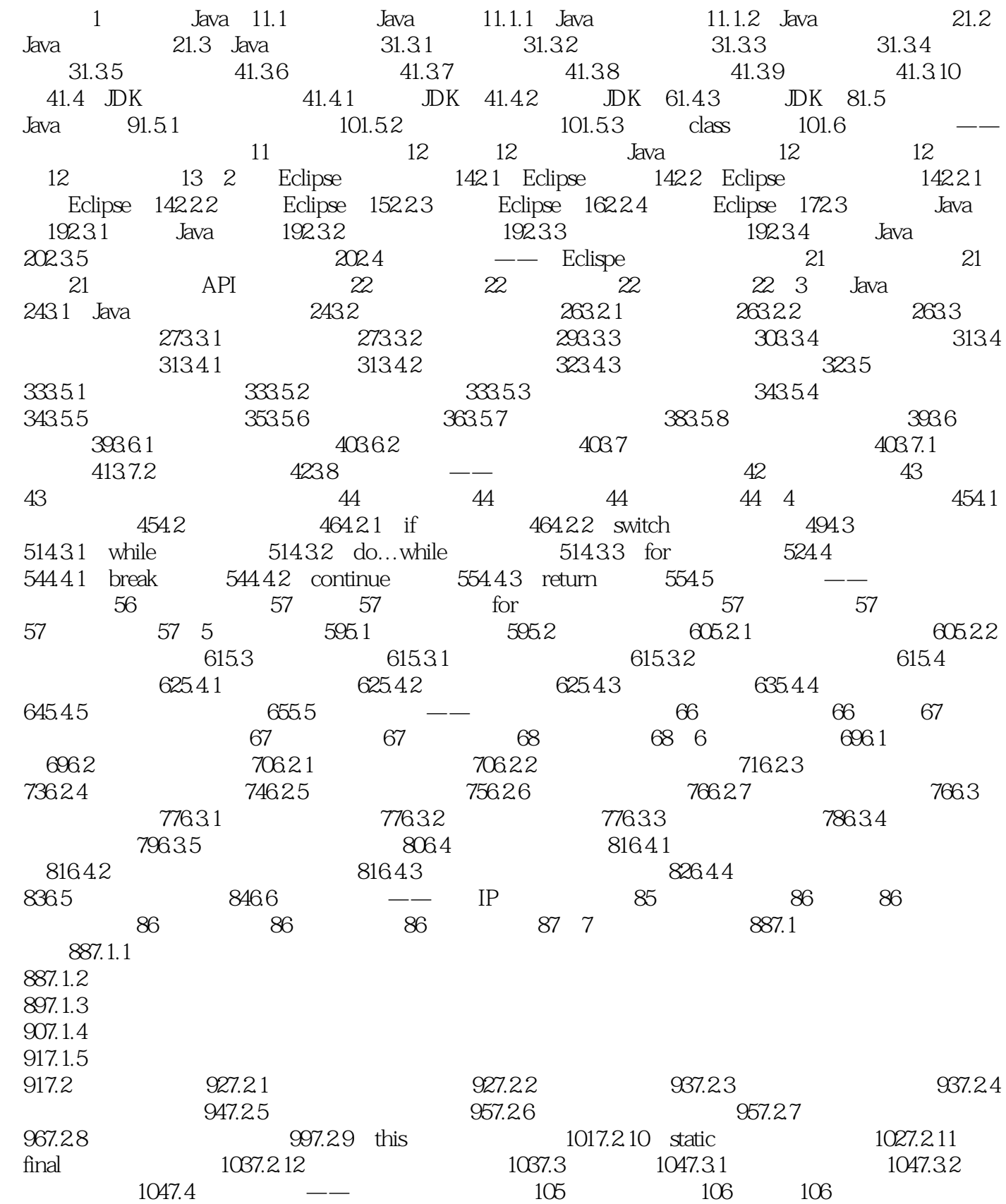

 $<<$ Java $\qquad \qquad >>$ 

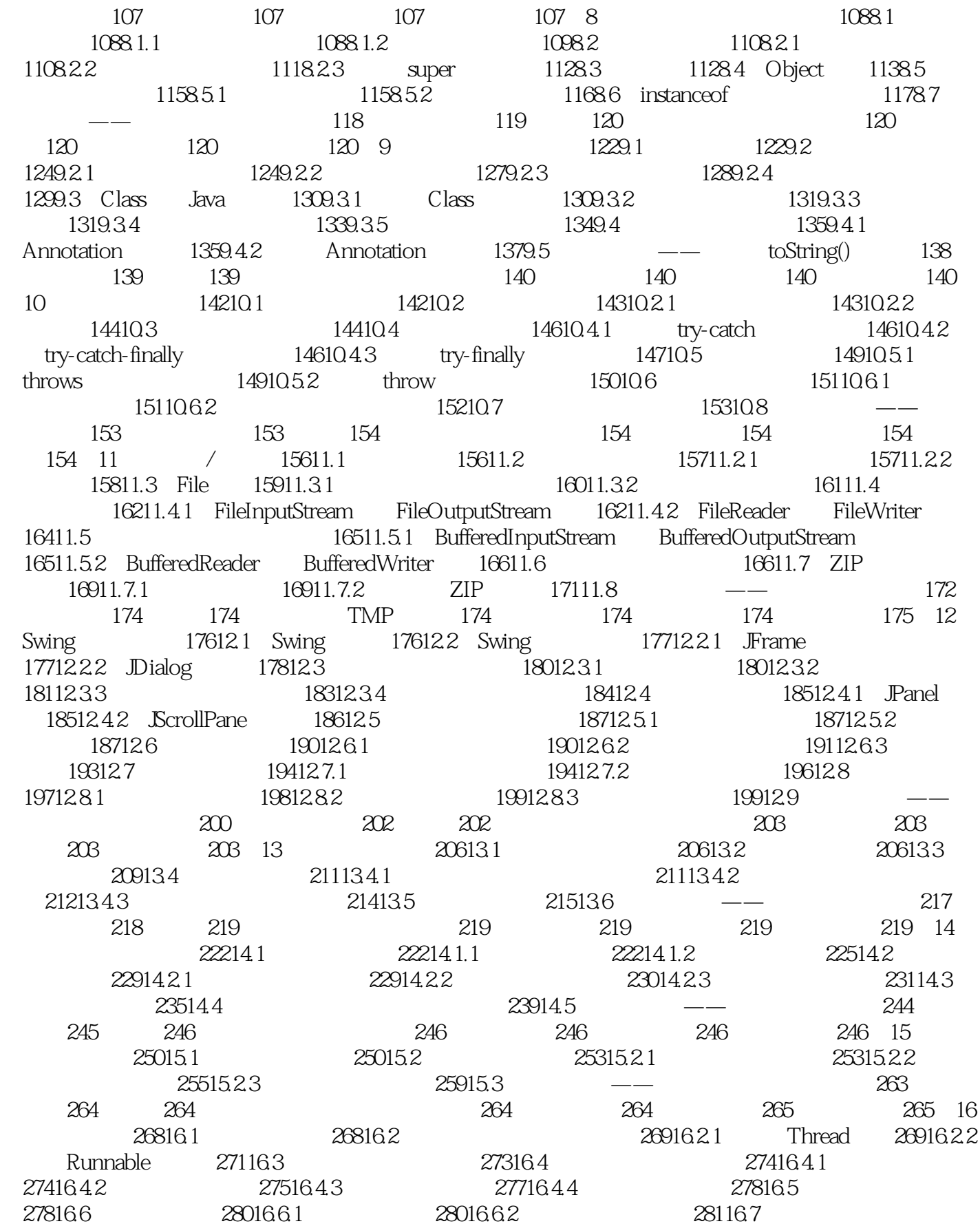

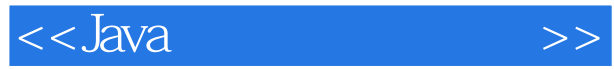

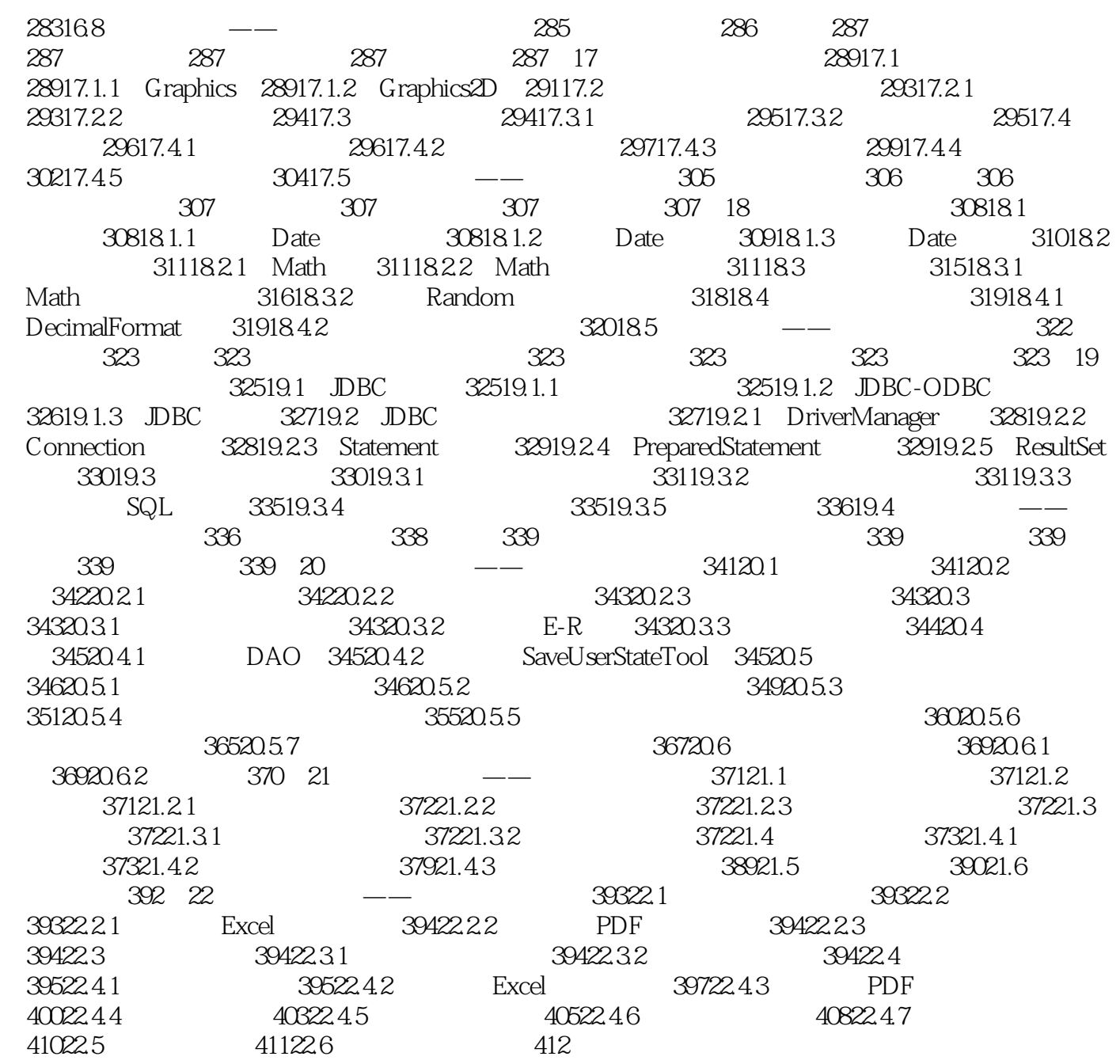

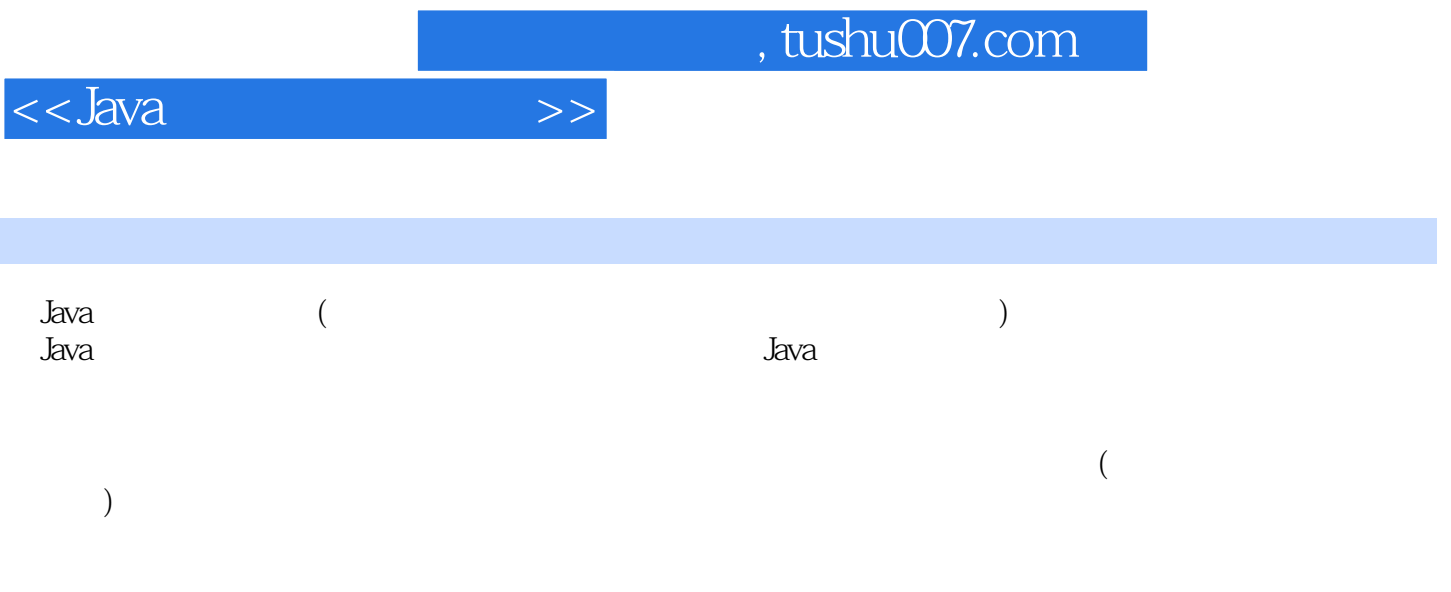

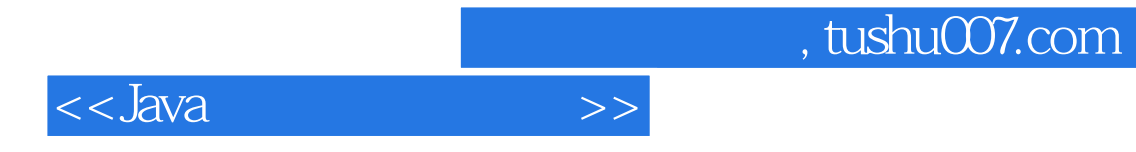

本站所提供下载的PDF图书仅提供预览和简介,请支持正版图书。

更多资源请访问:http://www.tushu007.com